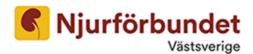

# Protokoll fört vid Njurförbundet Västsveriges årsmöte den 25 mars 2023

#### § 1 Mötets öppnande

Föreningens ordförande Anders Olsson hälsade alla välkomna och öppnade mötet.

#### § 2 Mötets behöriga sammankallande

Kallelsen har utgått enligt stadgarna.

#### § 3 Fastställande av röstlängd

Närvarande: 23 personer, varav 4 från styrelsen, har avprickats på lista.

#### § 4 Val av ordförande för mötet

Mats Berglund, ordförande i DRNG, valdes till ordförande för mötet.

#### § 5 Val av protokollförare för mötet

Ann-Mari Fogelberg, föreningens kanslist, valdes att föra protokoll.

#### § 6 Val av två justeringsmän tillika rösträknare

Kerstin Larsson och Ulf Ackefur utsågs att jämte mötesordföranden justera dagens protokoll.

#### § 7 Styrelsens verksamhetsberättelse

Ordföranden Anders Olsson redogör för verksamhetsberättelsens innehåll. Verksamhetsberättelsen godkändes samt lades till handlingarna.

#### § 8 Revisionsberättelse

Revisionsberättelsen från revisorerna Evelina Nilsson från PWC och Per-Olof Örwall redovisades av Anders Olsson och godkändes av mötet.

#### § 9 Fastställande av resultat- och balansräkning

Anders Olsson redovisade resultat- och balansräkningen för 2022.

Bokslutet visar att föreningen gjort ett överskott på 1 008 865 kr. Anledningen till det stora överskottet är det arv som kommit föreningen till del. Balansräkningen visar att föreningens tillgångar uppgår till 2 127 171 kr. Resultat- och balansräkningar fastställdes av årsmötet.

#### § 10 Fråga om ansvarsfrihet för den avgående styrelsen

Mötet gav den avgående styrelsen ansvarsfrihet för verksamhetsåret 2022.

Signerat AF, KL, UA

Org.nr. 857203-2848

#### § 11 Val av föreningsordförande för en tid av ett år

Anders Olsson valdes som ordförande.

#### § 12 Fastställandet av antalet övriga ledamöter och suppleanter

Valberedningens förslag är ordförande, 8 ledamöter och 4 suppleanter.

Årsmötet beslutade i enlighet med valberedningens förslag.

# § 13 Val av övriga styrelseledamöter och suppleanter för en tid av ett eller två år - i enlighet med stadgarna

Till ordinarie ledamöter för en tid av 2 år valdes: Håkan Hedman omval

Henrik Eriksson omval
Kerstin Larsson nyval
Cecilia Vedin nyval

Till ordinarie ledamöter för en tid av 1 år - kvar på sin mandatperiod valdes:

Chun Ting Shek (David Check)

Peter Eriksson

Marie-Noelle Carlsson Ferrier

Till ordinarie ledamöter för en tid av 1 år valdes:

Gunbritt Stålberg fyllnadsval, nyval

Till suppleanter på 1 år valdes:

Åke Nilsson omval Björn Severinsson omval Ulf Olausson nyval Lena Selander nyval

Avgående: Christina Bjurström, Bertil Jonsson, Pernilla Oscarsson

#### § 14 Val av två revisorer och suppleant för dessa

Till ordinarie revisorer på 1 år valdes:

Evelina Nilsson, auktoriserad revisor, PwC omval Per-Olof Örwall, förtroendevald omval

Till revisorsuppleant på 1 år valdes:

Rita Mäkelä omval

#### § 15 Val av valberedning

Mötet beslutade att välja:Raymond Andersson 1 år

Sammankallande - vakant

Årsmötet gav styrelsen i uppdrag att utse ytterligare minst en person till valberedningen.

Verksamhetsår 2022 Njurföreningen Västsverige

Org.nr. 857203-2848

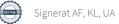

#### § 16 Behandlande av förslag som väckts av styrelsen

Styrelsen presenterar sina förslag på verksamhetsplan och budget för 2023. Årsmötet antar styrelsens verksamhetsplan och budget.

#### § 17 Behandlande av medlemsmotioner

Inga motioner att behandla.

#### § 18 Fråga om stadgeändring

Inga förslag till stadgeändringar har inkommit.

#### § 19 Fastställande av medlems- och andra avgifter.

Mötet beslutade att alla avgifter lämnas oförändrade, det vill säga 310 kr/år för vuxna och 50 kr/år för hemmavarande barn under 18 år.

Förbundets del av medlemsavgiften är 160 kr för vuxna respektivee 20 kr för barn.

#### § 20 Rapport GelinStiftelsen.

Stiftelsens ordförande Håkan Hedman presenterade stiftelsens ändamål och verksamhet. Stiftelsen har idag tillgångar på ca 12 miljoner kr. Under 2022 har 700 000 kr delats ut.

#### § 21 Övriga frågor - Nationella Njurkonferensen 2023

Den 13e Nationella Njurkonferensen med temat *Att spara och bevara njuren* går av stapeln den 20 – 21 oktober i år på Wallenbergs Konferenscentrum i Göteborg. Kattis Ahlström är engagerad som konferencier båda dagarna.

#### § 22 Årsmötets avslutande

Anders Olsson avslutade mötet och tackade för att han åter fått förtroendet att leda föreningen under 1 år som ordförande.

| Vid protokollet                     |                               |
|-------------------------------------|-------------------------------|
| Ann-Mari Fogelberg, protokollförare |                               |
| Justeras:                           |                               |
| Kerstin Larsson, justeringsperson   | Ulf Ackefur, justeringsperson |
|                                     | Ulf Ackefur, justeringsperson |

Verksamhetsår 2022 Njurföreningen Västsverige

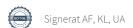

Org.nr. 857203-2848

### Verifikat

#### Transaktion

#### Dokument

#### Protokoll årsmöte Njvs 230325

Huvuddokument

3 sidor

Startades 2023-04-10 10:10:52 CEST (+0200) av Anders Olsson (AO)

Färdigställt 2023-04-11 09:20:54 CEST (+0200)

#### Initierare

#### Anders Olsson (AO)

Njurförbundet Västsverige anders.olsson@njurforbundet.se +46702980556

#### Signerande parter

#### Ann-Marie Fogelberg (AF)

Njurförbundet Västsverige vastsverige@njurforbundet.se +46734174267

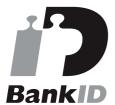

Namnet som returnerades från svenskt BankID var "ANN-MARI FOGELBERG" Signerade 2023-04-11 09:02:47 CEST (+0200)

#### Ulf Ackefur (UA)

Njurförbundet Västsverige u.ackefur@telia.com +46736228484

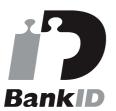

Namnet som returnerades från svenskt BankID var "Ulf

#### Kerstin Larsson (KL)

Njurförbundet Västsverige kerstin\_larsson@ymail.com +46709320056

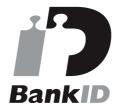

Namnet som returnerades från svenskt BankID var "KERSTIN LARSSON" Signerade 2023-04-11 09:20:54 CEST (+0200)

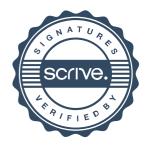

## Verifikat

Transaktion

Ackefur" Signerade 2023-04-10 21:18:04 CEST (+0200)

Detta verifikat är utfärdat av Scrive. Information i kursiv stil är säkert verifierad av Scrive. Se de dolda bilagorna för mer information/bevis om detta dokument. Använd en PDF-läsare som t ex Adobe Reader som kan visa dolda bilagor för att se bilagorna. Observera att om dokumentet skrivs ut kan inte integriteten i papperskopian bevisas enligt nedan och att en vanlig papperutskrift saknar innehållet i de dolda bilagorna. Den digitala signaturen (elektroniska förseglingen) säkerställer att integriteten av detta dokument, inklusive de dolda bilagorna, kan bevisas matematiskt och oberoende av Scrive. För er bekvämlighet tillhandahåller Scrive även en tjänst för att kontrollera dokumentets integritet automatiskt på: https://scrive.com/verify

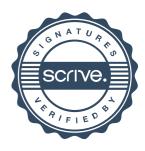